# **LoadSMPTE**

# **synopsis**

Get smpte time code from .wav file

**syntax** smpte = LoadSMPTE(filesmpte, fpsmpte)

# **input parameters**

filesmpte **:** .wav file containing the smpte time code fpsmpte: frame rate of the input signal (e.g., 25)

## **output**

smpte : 5 column matrix with hh mm ss ff audio time

#### **example**

See attached Matlab script and material (audio and smpte file)

## **comments**

Built on SMPTE dec by Javier Jaimovitch (2011), http://www.philrees.co.uk/articles/timecode.htm#smpte

# **SMPTEtoSec.m**

## **synopsis**

Conversion smtpe time code into seconds

#### **syntax**

sec = SMPTEtoSec(filesmpte,fcsmpte,onset)

#### **input parameters**

filesmpte **:** .wav file containing the smpte time code fcsmpte: frame rate of the input signal (e.g., 25) onset: smpte time code to convert

#### **output**

sec : scalar value of the smpte time code converted in seconds

## **examples**

See attached Matlab script and material (audio and smpte file)

## **comments**

none

# **SubSegAudioData**

## **synopsis**

Create segmented audio files (.wav) using smpte onset and offset [batch processing]

## **syntax**

```
SubSegAudioData(fileaudio,savedir,loadsmpte,
fpsmpte,onset,offset)
```
# **input parameters**

fileaudio **:** path to access .wav file(s) of the audio recording savedir: path to save the resulting file loadsmpte: path to access .wav file(s) containing the smpte signal fpsmpte: frame rate of the input signal onset: a four column matrix containing the smpte time code of the onset(s) offset: a four column matrix containing the smpte time code of the offset(s)

## **output**

.wav file(s) segmented using onset and offset values

## **examples**

```
fileaudio='/Users/xxx/Documents/wav/';
savedir='/Users/xxx/Documents/save/';
loadsmpte='/Users/xxx/Documents/smpte/';
fpsmpte=25;
      -for one file
onset=[3,18,56,07];
```

```
offset=[3,20,46,12];
      -for multiple files
```

```
onset=[3,18,56,07; 3,18,56,07
offset=[3,20,46,12;3,22,30,05];
```

```
Structure for Onset (idem for Offset)
```
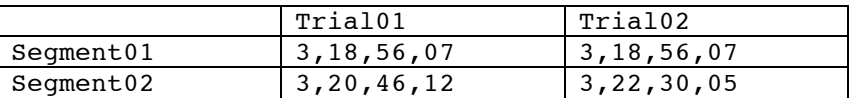

SubSegAudioData(fileaudio,savedir,loadsmpte,fpsmpte,onset,offset)

#### **comments**

Built on MIRToolbox